## Visualising the hidden

- Aim
	- Visualise for understanding in all three subject matter areas:
		- Information
		- IT
		- Tasks
- Literature:
	- Chapter 9.3 Visualising the hidden and abstract
- Other material
	- Hearst, M. (2003) Information Visualization: Principles, Promise, and Pragmatics. CHI 2003 tutorial.
	- Tufte (2009) The work of Edward Tufte and Graphics Press

## Externalisation of concepts

- IT skills
	- Carry out an action which exemplifies the concept
- IT functional understanding
	- Refer to the input and output of the action when talking about it, without actually doing it
		- In order to have one cell refer to another, one has to get the coordinates of the other cell into the formula
- IT conceptual understanding
	- Refer to the action like an object of its own
	- which can be part of other actions
		- Cell-referencing is an ingredient in formulas

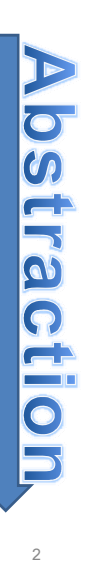

1

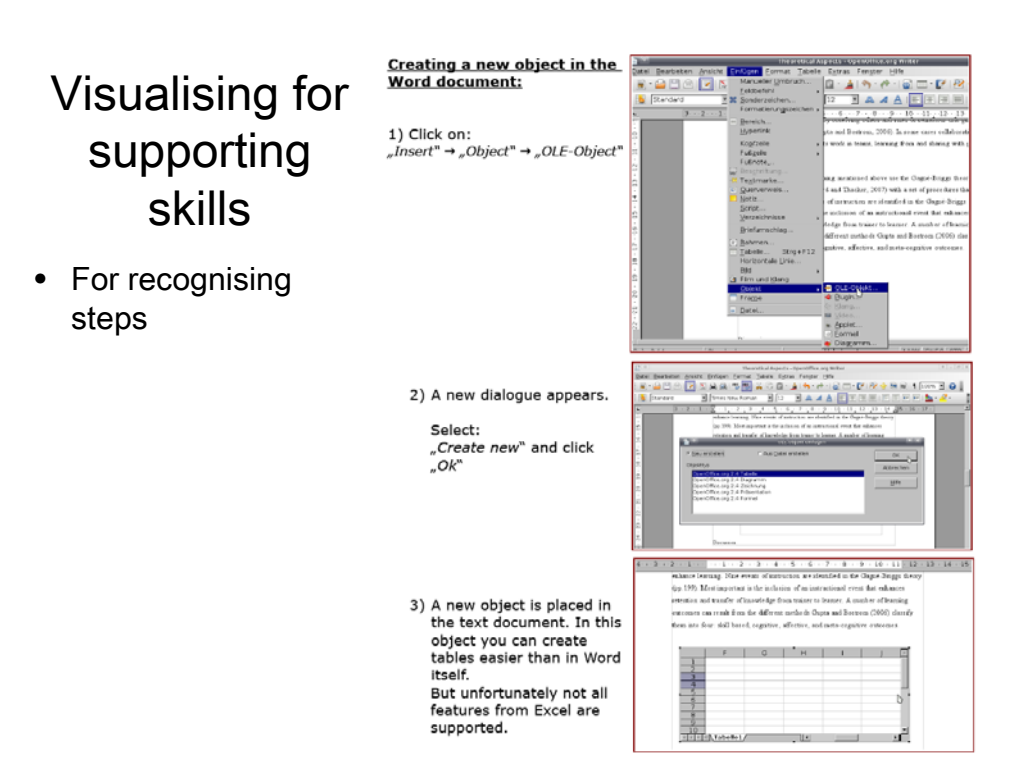

### Visualising for supporting functional understanding

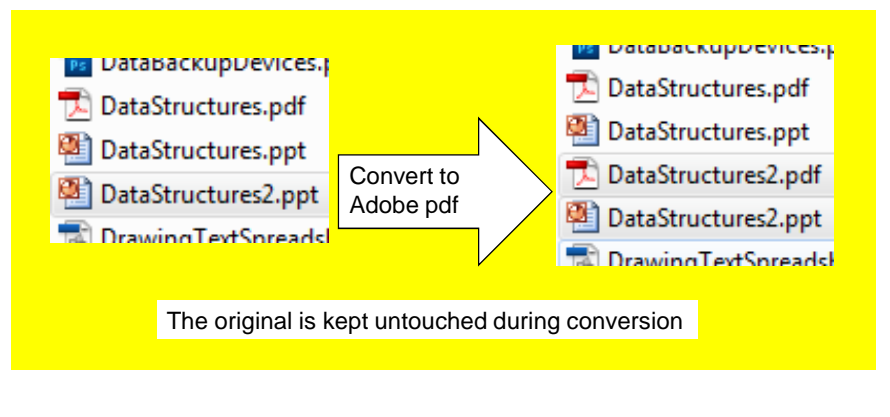

1. Status before operation 2. Operation 3. Status after operation

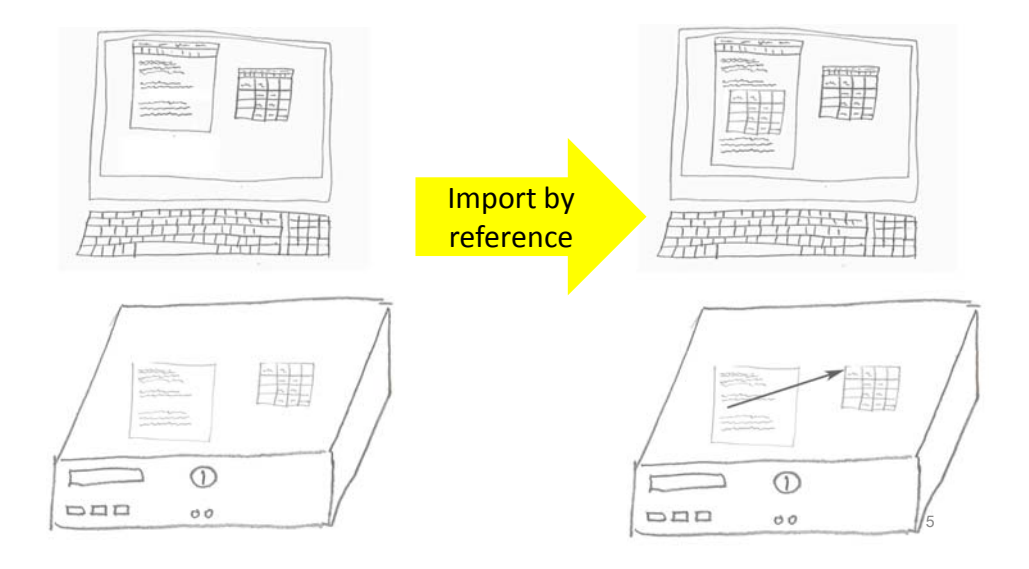

## When structures are hidden below the surface

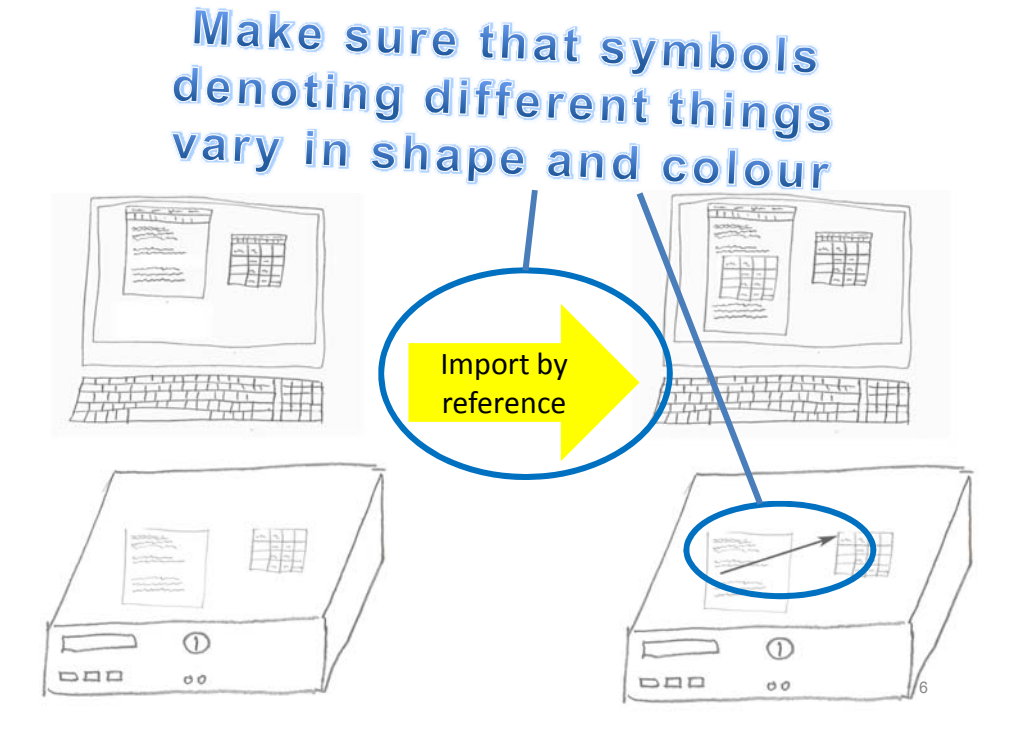

## Visualising for supporting conceptual understanding

• Relating concepts

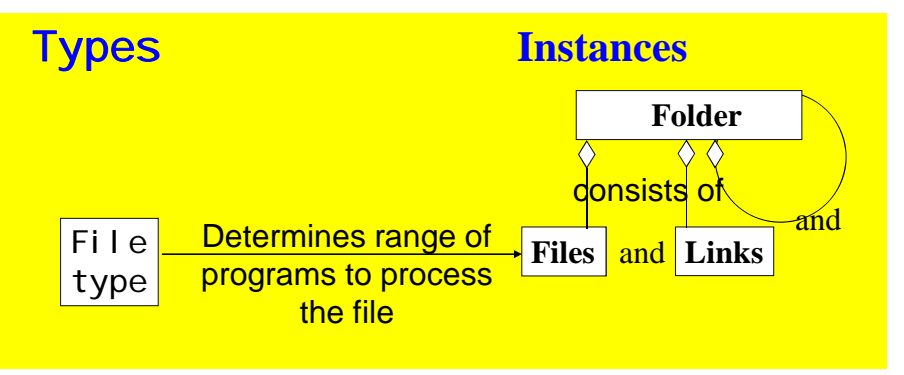

• Symbols unrecognisable by users

# Recognisable

#### • More complex

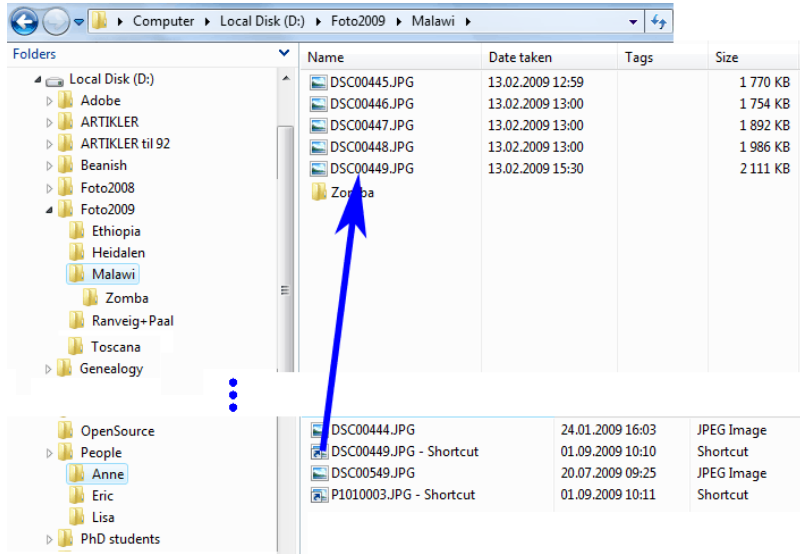

7

# Similarities between concepts

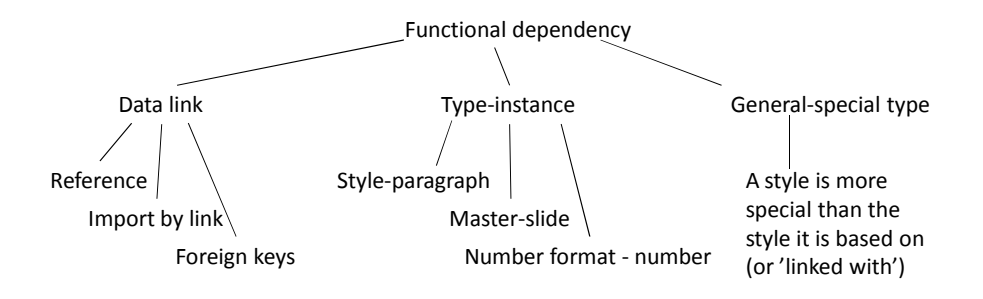

• Introduce parts of this model at a time

## Initial display

• Also showing differences

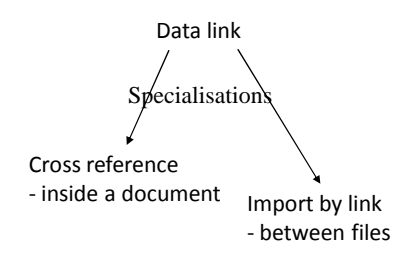

9

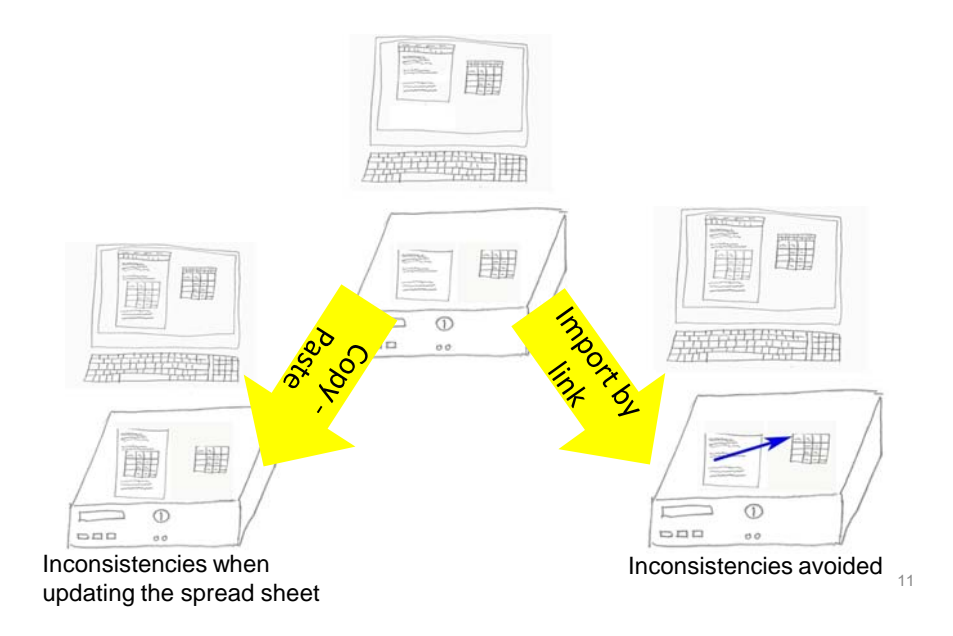

### Comparing concepts

# Ten golden rules for user learning

- 1. Organise training at the same time as the system is installed.
- 2. Provide users with detailed documentation during training.
- 3. Train users so that they understand IT concepts.
- 4. Train users so that they understand the usefulness of the IT.
- 5. Train users so that they can learn on their own.
- 6. Provide a variety of learning material.
- 7. Identify, organise, authorise and cultivate superusers.
- 8. Include IT, information and use competence.
- 9. Provide a variety of support channels and frequency.
- 10. Train local groups of users, not only individuals.